# Fuzzing and Delta-Debugging SMT Solvers

Robert Brummayer and Armin Biere

Institute for Formal Models and Verification Johannes Kepler University Linz, Austria

> SMT 2009 Montreal, Canada

August 2nd, 2009

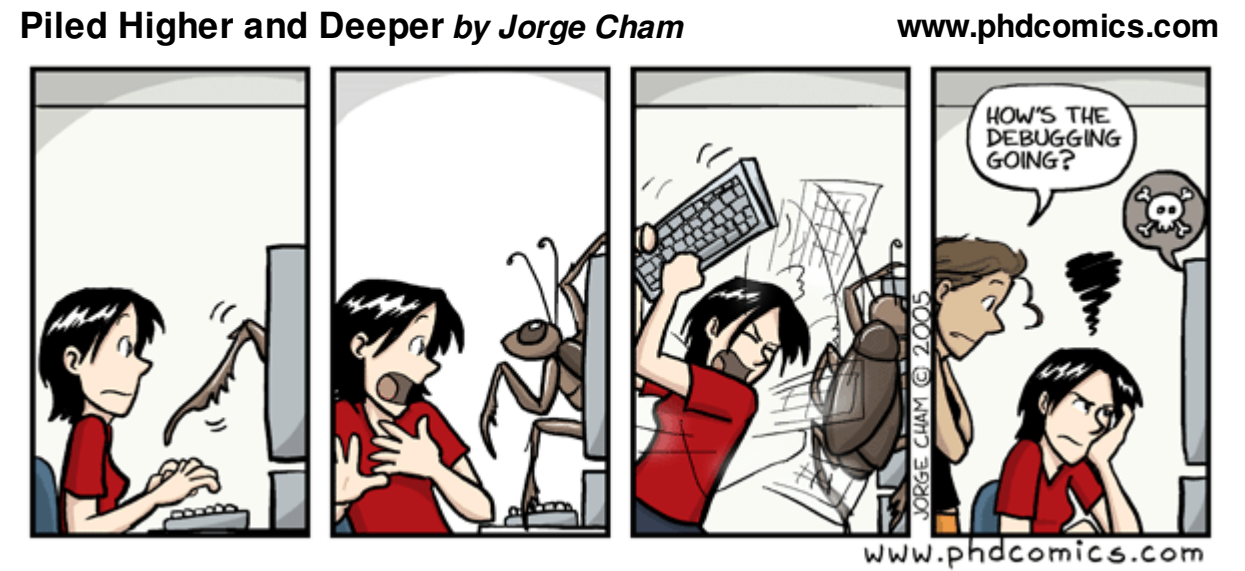

title: "Debugging" - originally published 1/14/2006

SMT solvers often used as workhorses

• verification, symbolic execution, compiler optimization, scheduling, . . .

SMT solver requirements

• correctness, robustness, efficiency, ...

Incorrect SMT solver may lead to incorrect overall results

Crashing SMT solver may lead to crash of the overall system

Non-terminating SMT solver may lead to non-terminating overall system

SMT solvers implement theoretically studied decision procedures

Demand for efficiency leads to error prone optimizations

Neglected topics in the SMT community

- how do we test/verify that our implementations are correct?
- how do we make sure that our solvers are robust?

Traditional approaches based on testing

• unit testing / regression testing

 $\triangleright$  tedious and insufficient task of generating test cases manually

### Grammar-Based Black-Box Fuzzing

- test SMT solver with random SMT formulas for specified theory
- randomness in input causes execution of untested code and corner cases
- impressingly effective black box approach
	- $\triangleright$  no knowledge about implementation details needed

Formulas may be large which makes debugging hard/infeasible

Solution: Delta-debugging [Zeller] to minimize failure-inducing formulas

Divide formula into layers

• successful approach for generating random BTOR instances [Vida]

SMT formula can typically be divided into at least four layers

input, main, predicate, and boolean

Start generating variables for input layer

For each non-input layer:

Generate random nodes by using previously created nodes of matching type

Finally, combine boolean nodes to one root

In contrast to other theories

- many operators, some use bit-vectors and naturals as operands
- many different types as bit-widths should be random within a range
- most bit-vector operators require operands with same bit-width
	- $\triangleright$  make bit-widths of randomly selected operands compatible
	- $\triangleright$  use zero extend, sign extend or extract

Encode boolean nodes as bit-vectors to find subtle defects

```
(ite $n24 bv1[1] bv0[1])
```
Add further layers

• array input, read, and write

Interleaving creation of bit-vector nodes, reads and writes

• reads are used as read/write indices, write values, and BV operands

**Extensionality** 

- compare arrays for equality in boolean layer
- encode result of comparing arrays as bit-vector

 $\triangleright$  may be used as (a part of a) BV op, read/write index, or write value

Delta-debugger (DD) runs solver (or wrapper script) on original failureinducing formula  $\phi$  to obtain golden exit code

DD iteratively tries to simplify the failure-inducing formula

After each simplification, DD calls solver with a simplified formula  $\phi'$ 

- if exit code = golden exit code, **success**, continue simplifying  $\phi'$
- if exit code  $\neq$  golden exit code, failure, backtrack, try other simplification

Instead of running the solver directly, a wrapper script can be used

- script determines whether the observable behavior is different or not
	- $\triangleright$  for example, grep for a specific error message

R. Brummayer, FMV, JKU Linz

9/17

Perform search through boolean layer and try to replace root by sub-formula

• may immediately prune large parts of the whole formula

For each term/formula node  $n$ 

- try to substitute  $n$  by constant 0/1 resp. false/true
- for each child  $c$  of  $n$ 
	- $\triangleright$  if types of c and n are compatible, then try to substitute n by child c
- try to skip "chains" of unary operators and array writes

Finally, try to substitute root by remaining boolean nodes (e.g. inside  $ite)$ )

Delta-debugger (DD) can use a time limit for each call to SMT solver

- if solver exceeds time limit, treat simplification as failure and backtrack
- necessary for non-terminating SMT solvers
	- $\geq$  DD may generate formula on which SMT solver does not terminate
	- $\triangleright$  Without time limit, DD would wait forever

Use wrapper script with timeout to delta-debug non-terminating solvers

- if solver exceeds time limit, treat it as non-terminating, return exit code
- if solver does not exceed time limit, return different exit code

## Basic Majority Voting Framework for SMT

R. Brummayer, FMV, JKU Linz

11/17

Assume we have an SMT theory T, a set of solvers S for T, and a time limit  $l$ 

- repeatedly use fuzzer to generate random formula  $\phi$  of theory  $T$
- for each solver s in  $S$ 
	- $\triangleright$  result := execute s with  $\phi$  under time limit l
	- $\triangleright$  if result = sat or result = unsat, then remember result for s
	- $\triangleright$  else mark  $\phi$  as failure-inducing input for s
- if solvers disagree on satisfiability status of  $\phi$ 
	- $\triangleright$  assume majority is correct; mark  $\phi$  as failure-inducing for minority

# Fuzzing Experiments for Restricted Bit-Vector Logic

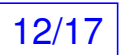

R. Brummayer, FMV, JKU Linz

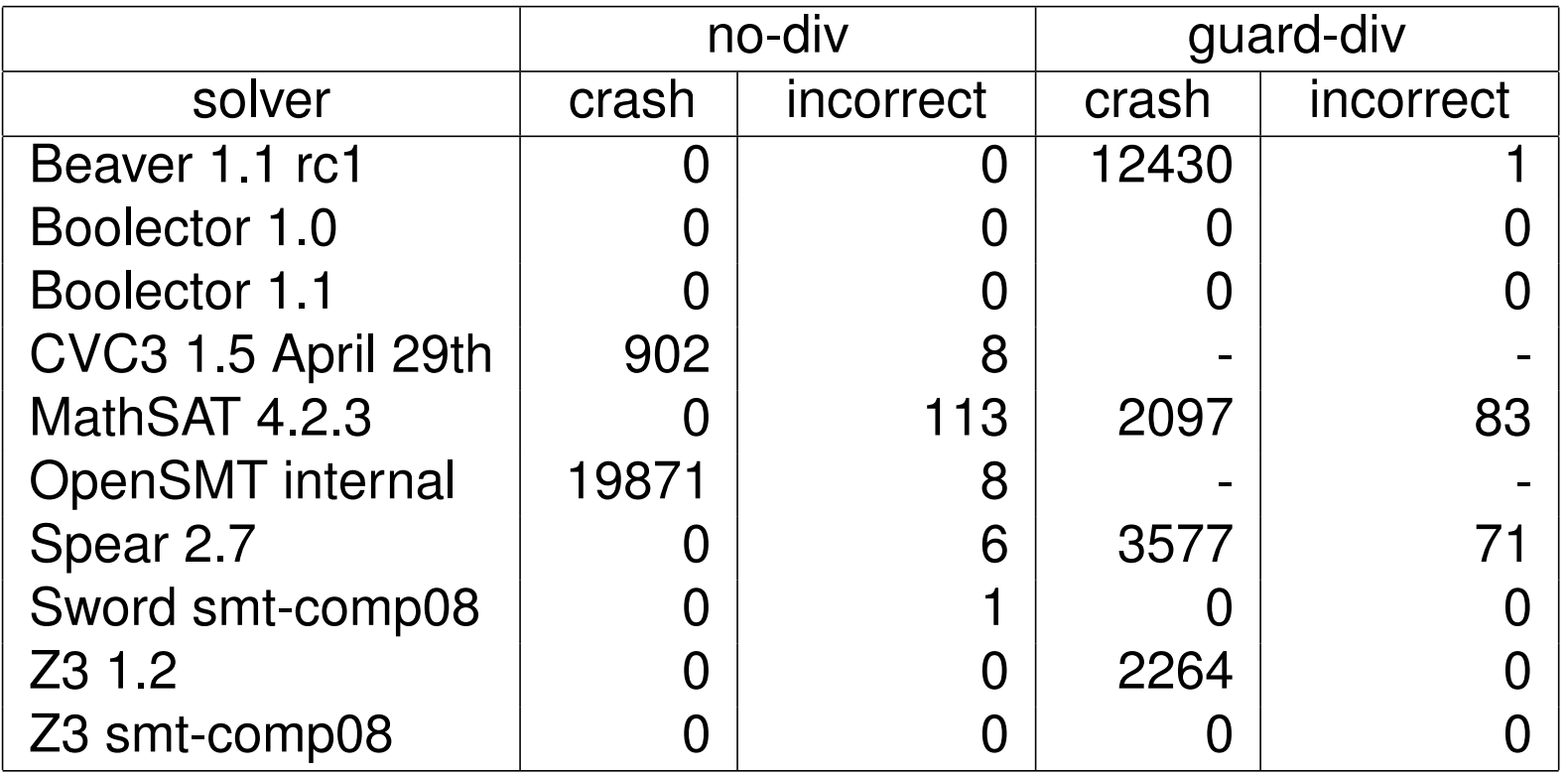

- formulas in  $no-div$  do not contain any division operators
- formulas in guard-div use restricted form of division

# Delta-Debugging Experiments for Restricted Bit-Vector Logic

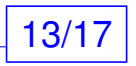

R. Brummayer, FMV, JKU Linz

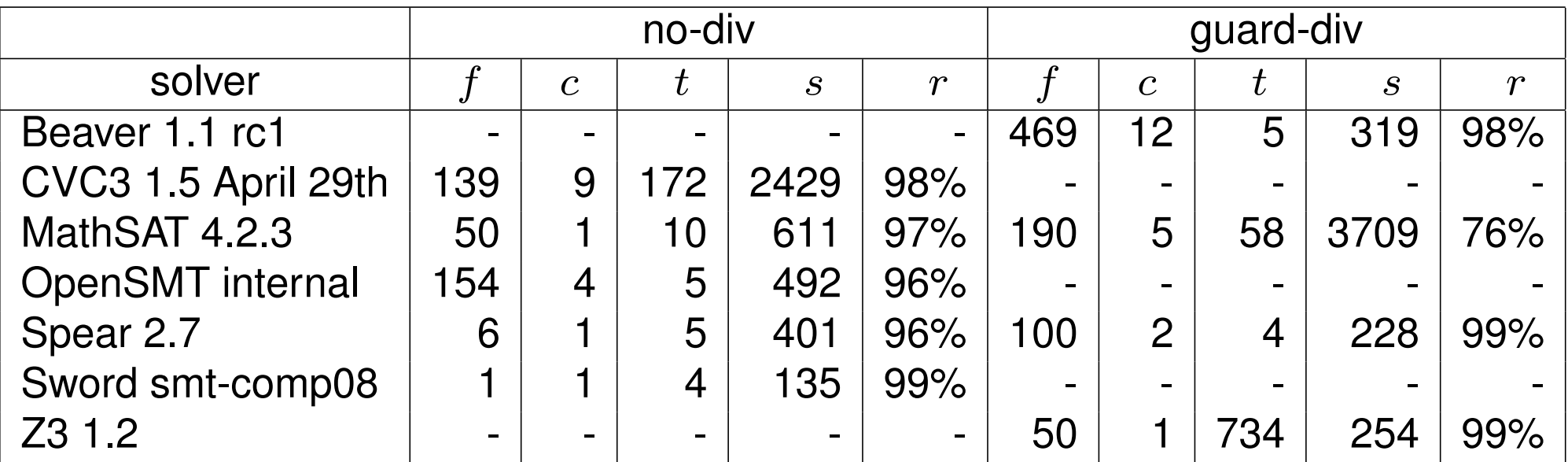

- $=$  # formulas
- $c = #$  bug classes
- $t =$  average delta-debugging time (seconds)
- $s =$  average reduced file size (bytes)
- $r =$  average file size reduction

statistical outliers: median values better, see details in paper

#### Fuzzing & Delta-Debugging Experiments for Integer Difference Logic 14/17

R. Brummayer, FMV, JKU Linz

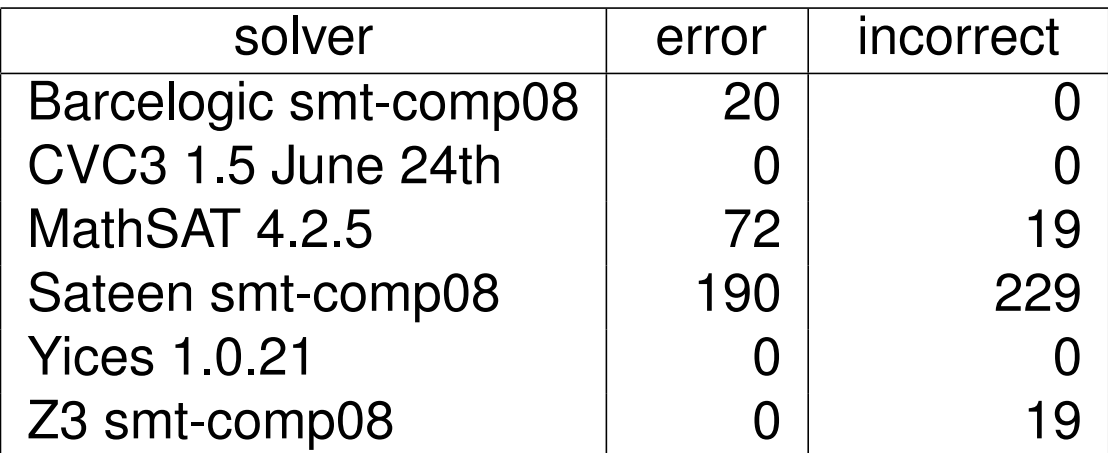

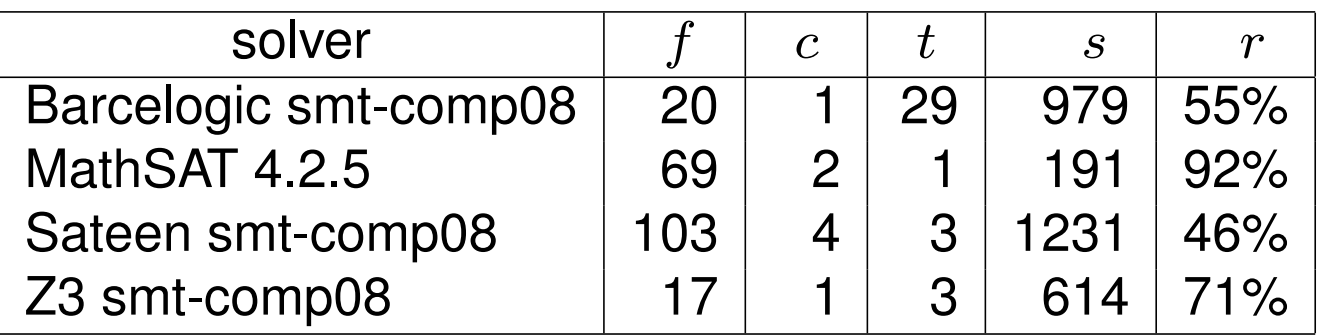

- errors for Barcelogic are cases where it does not seem to terminate
- statistical outliers: medians better (73% for Bareclogic, 92% for Z3)

### **FuzzSMTBV**

- first prototype for bit-vector and array formulas
- written in Python 2

### FuzzSMT

• highly configurable fuzzer for a large number of SMT logics:

QF A, QF AUFBV, QF AUFLIA, QF AX, QF BV, QF IDL, QF LIA, QF LRA, QF NIA, QF NRA, QF RDL, QF UF, QF UFBV, QF UFIDL, QF UFLIA, QF UFLRA, QF UFNIA, QF UFNRA, QF UFRDL, AUFLIA, AUFLIRA and AUFNIRA.

• written in Java 5

### DeltaSMT

- SMT delta-debugger supporting timeouts, written in Java 5
- supports most of the logics that are supported by FuzzSMT

### VoteSMT

- majority voting framework for SMT implemented by Bash scripts
- automatically classifies results as correct and incorrect
- can be used to find failure-inducing formulas
- runs one fuzz testing process on each processor core

Fuzz testing

• automatic approach that uses random formulas to find defects

Delta-debugging

• automatic approach to minimize failure-inducing formulas

Majority voting

• automatic approach to classify results as correct or incorrect

Future work

• we work on a paper to apply our techniques to SAT/QBF solvers